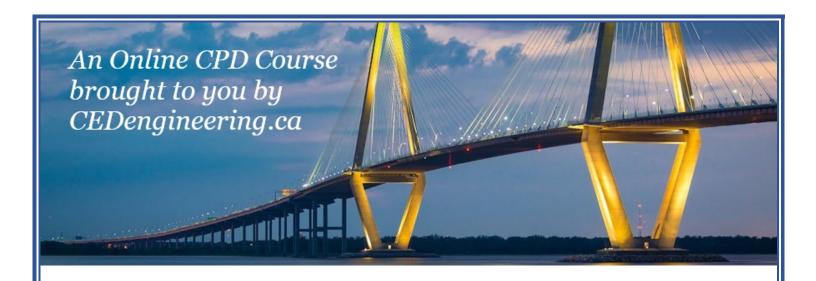

# Calculation of Gas Density and Viscosity

Course No: H02-011

Credit: 2 PDH

Harlan H. Bengtson, PhD, P.E.

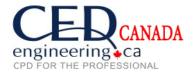

Continuing Education and Development, Inc.

P: (877) 322-5800 info@cedengineering.ca

# **Calculation of Gas Density and Viscosity**

Harlan H. Bengtson, PhD, P.E.

#### **COURSE CONTENT**

#### 1. Introduction

The density and/or viscosity of a gas is often needed for some other calculation, such as pipe flow or heat exchanger calculations. This course contains discussion of, and example calculation of, the density and viscosity of a specified gas at a given temperature and pressure.

If the gas temperature is high relative to its critical temperature and the gas pressure is low relative to its critical pressure, then it can be treated as an ideal gas and its density can be calculated at a specified temperature and pressure using the ideal gas law.

If the density of a gas is needed at a temperature and pressure at which it cannot be treated as an ideal gas, however, then the compressibility factor of the gas must be calculated and used in calculating its density. In this course, the Redlich Kwong equation will be used for calculation of the compressibility factor of a gas.

The Sutherland formula can be used to calculate the viscosity of a gas at a specified temperature if the Sutherland constant is available for the gas. It will be discussed and used in example calculations. Another method for calculating the viscosity of air at a specified temperature and pressure will also be presented and discussed. Some of the equations that will be discussed and illustrated through examples are shown below.

$$\begin{split} \rho &= P(MW)/RT & \rho &= MW*P/(Z*R*T) \\ Z^3 - Z^2 - qZ - r &= 0 & q &= B^2 + B - A^2 \\ A^2 &= 0.42747P_R/T_R^{2.5} \text{ and } B &= 0.08664 \ P_R/T_R \\ \mu &= \mu_o \ \frac{T_o + C}{T + C} \ \left(\frac{T}{T_o}\right)^{3/2} \\ \text{air viscosity} &= (1.2867/10^7)[\eta_o(T_r) + \Delta\eta(\rho_r)] \end{split}$$

## 2. Learning Objectives

Upon completion of this course, the student will

- Be able to calculate the density of a gas of known molecular weight at a specified temperature and pressure at which the gas can be treated as an ideal gas.
- Be able to calculate the compressibility factor for a gas at a specified temperature and pressure, using the Redlich-Kwong equation, if the molecular weight, critical temperature and critical pressure of the gas are known.
- Be able to calculate the density of a gas at a specified temperature and pressure for which the gas cannot be treated as an ideal gas, if the molecular weight, critical temperature and critical pressure of the gas are known.
- Be able to calculate the viscosity of a gas at a specified temperature if the Sutherland constant for the gas is known and the viscosity of the gas at a suitable reference temperature is known.
- Be able to calculate the viscosity of air at specified air temperature and pressure.
- Be able to make all of the calculations described in these learning objectives using either U.S. or S.I. units.

## 3. Topics Covered in this Course

- I. Calculation of Ideal Gas Density
- II. Calculation of Real Gas Density
- III. Calculation of Gas Viscosity by Sutherland's Formula
- IV. Calculation of Air Viscosity at Specified Temperature and Pressure

- IV. Summary
- V. References

# 4. Calculation of Ideal Gas Density

The typical form for the Ideal Gas Law is: PV = nRT

The parameters in the equation with a consistent set of units are as shown below:

**P** is the absolute pressure of the gas in psia

V is the volume of the gas in  $ft^3$ 

**n** is the number of slugmoles in the gas contained in volume, V

**R** is the ideal gas law constant, 345.23 psia-ft<sup>3</sup>/slugmole-°R

T is the absolute temperature of the gas in °R

The mass of the gas can be introduced into the equation by replacing **n** with **m/MW**, where **m** is the mass of the gas contained in volume **V** in slugs, and **MW** is the molecular weight of the gas (slugs/slugmole). The Ideal Gas Law then becomes:

$$PV = (m/MW)RT$$

Solving the equation for m/V, which is the density of the gas gives:

$$\rho = m/V = P(MW)/RT$$

With **P**, **R**, and **T** in the units given above, the gas density will be in  $slugs/ft^3$ . Note that 1 slug = 32.17 lbm, so if you want the gas density in  $lbm/ft^3$ , the value in  $slugs/ft^3$  should be multiplied by 32.17.

**S.I.** Units: If working in S.I. units, the equations remain the same with the following units:

**P** is the absolute pressure of the gas in kPa

V is the volume of the gas in  $m^3$ 

n is the number of kgmoles in the gas contained in volume, V

**R** is the ideal gas law constant, 8.3145 kN-m/kgmole-K **T** is the absolute temperature of the gas in K

With these units for  $\mathbf{P}$ ,  $\mathbf{V}$ ,  $\mathbf{R}$ , and  $\mathbf{T}$ , the gas density will be in  $kg/m^3$ .

Critical Temperature and Pressure: As noted in the Introduction, in order to use the Ideal Gas Law to calculate a gas density, the gas temperature should be high relative to its critical temperature and the gas pressure should be low relative to its critical pressure. **Table 1** gives critical temperature, critical pressure and molecular weight for 16 gases in U.S. units. **Table 2** provides the same in S.I. units.

Table 1. Critical Temperature and Pressure and Molecular Weight -U.S.

| Gas             | Critical Temp, °F | Critical Press, psi | MW      |
|-----------------|-------------------|---------------------|---------|
| Acetylene       | 95.23             | 890.2               | 26.04   |
| Air             | -220.9            | 547                 | 28.96   |
| Ammonia         | 270               | 1636                | 17.02   |
| Argon           | -188.17           | 710.4               | 39.95   |
| Butane          | 305.53            | 550.6               | 58.12   |
| Carbon Dioxide  | 87.8              | 1070                | 44.01   |
| Carbon Monoxide | -220.5            | 508                 | 28.011  |
| Chlorine        | 291.23            | 1118                | 70.91   |
| Ethane          | 89.93             | 706.6               | 30.07   |
| Helium          | -450.31           | 33                  | 4.003   |
| Hydrogen        | -400              | 188.2               | 2.016   |
| Methane         | -116.4            | 673                 | 16.044  |
| Nitrogen        | -232.6            | 493                 | 28.0134 |
| Oxygen          | -181.5            | 731                 | 31.9988 |
| Propane         | 206.3             | 619                 | 44.097  |
| Sulfur Dioxide  | 315.63            | 1143.5              | 64.06   |

Table 2. Critical Temperature and Pressure and Molecular Weight - metric

| Gas             | Critical Temp, °C      | Critical Press, atm | MW      |
|-----------------|------------------------|---------------------|---------|
| Acetylene       | 35.17                  | 60.57               | 26.04   |
| Air             | -140.5                 | 37.25               | 28.96   |
| Ammonia         | 132.2                  | 111.29              | 17.02   |
| Argon           | -122.3                 | 48.33               | 39.95   |
| Butane          | 151.96                 | 37.46               | 58.12   |
| Carbon Dioxide  | 31                     | 72.9                | 44.01   |
| Carbon Monoxide | -140.3                 | 34.53               | 28.011  |
| Chlorine        | 144                    | 76.05               | 28.0134 |
| Ethane          | 32.18                  | 48.07               | 31.9988 |
| Helium          | - <mark>267.8</mark> 5 | 2.24                | 44.097  |
| Hydrogen        | -240                   | 12.8                | 2.016   |
| Methane         | -82.4                  | 45.8                | 16.044  |
| Nitrogen        | -147                   | 33.54               | 28.0134 |
| Oxygen          | -118.6                 | 50.14               | 31.9988 |
| Propane         | 96.9                   | 42.1                | 44.097  |
| Sulfur Dioxide  | 157.6                  | 77.79               | 64.06   |

## Example #1:

- **a)** Calculate the density of air at -17.00 °F and 20.00 psig, assuming that the air can be treated as an ideal gas at those conditions.
- **b)** Is it reasonable to assume ideal gas behavior for air at -17.00 °F and 20.00 psig?

#### **Solution:**

a) The absolute temperature and pressure need to be calculated as follows:  $T_{abs} = -17.00 + 459.67$  °R = 442.67 °R and  $P_{abs} = P_g + P_{atm} = 20.00 + 14.7 = 34.7$  psia.

Substituting values into the ideal gas law (using 28.97 as the MW of air) gives:

$$\rho = MW*P/(R*T) = 28.97*34.7/(345.23*442.67) = 0.00658 \text{ slugs/ft}^3$$

If desired, the density can be converted to lbm/ft<sup>3</sup> by multiplying by the conversion factor, 32.17 lbm/slug.

$$\rho = (0.000658 \text{ slugs/ft}^3)(32.17 \text{ lbm/slug}) = 0.2116 \text{ lbm/ft}^3$$

**b**) The gas temperature (-17 °F) is much greater than the critical temperature of air (-220.9 °F) and the gas pressure (34.7 psia) is much less than the critical pressure of air (547 psia), so it would be reasonable to assume ideal gas behavior for air at this temperature and pressure.

### Example #2:

- a) Calculate the density of air at 10.00°C and 100.0 kPa gauge pressure, assuming that it can be treated as an ideal gas at those conditions.
- **b)** Is it reasonable to assume ideal gas behavior for air at 10 °C and 100 kPa guage?

#### **Solution:**

a) The absolute temperature and pressure need to be calculated as follows:  $T_{abs} = 10.00 + 273.15 \text{ K} = 283.15 \text{ K}$  and  $P_{abs} = P_g + P_{atm} = 100.0 + 101.3 = 201.3 \text{ kPa abs}$ .

Substituting values into the ideal gas law (using 28.97 as the MW of air) gives:

$$\rho = MW*P/(R*T) = 28.97*201.3/(8.3145*283.15) = 2.48 \text{ kg/m}^3$$

**b)** The gas temperature (10 °C) is much greater than the critical temperature of air (-140.5 °C) and the gas pressure (201.3 kPa abs) is much less than the critical pressure of air (3773.4 kPa abs), so it would be reasonable to assume ideal gas behavior for air at this temperature and pressure. (Note that the critical temperature was converted from the 37.25 atm value in the table with the conversion factor, 101.3 kPa/atm.)

**Spreadsheet Use for the Calculations:** These calculations are rather straight-forward and not too difficult to do by hand, but they can be done

very conveniently with an Excel spreadsheet set up to calculate gas density with the Ideal Gas Law. Figure 1 shows a screenshot of an Excel worksheet with the solution to Example 1 (a) and Figure 2 shows a screenshot with the solution to Example 2 (a).

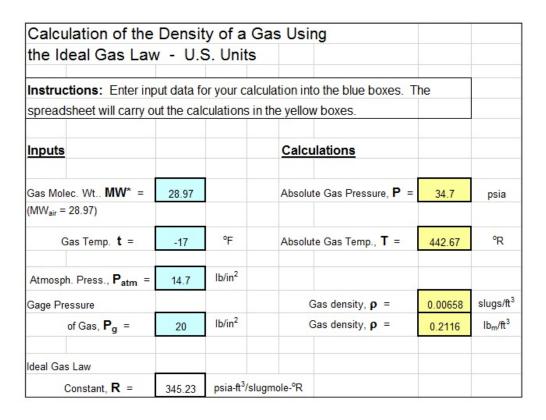

Figure 1. Screenshot of Solution to Example #1 (a)

| Calculation of the                         | Densi      | ty of a G    | as Using                            |                    |                   |
|--------------------------------------------|------------|--------------|-------------------------------------|--------------------|-------------------|
| the Ideal Gas Lav                          |            | -            |                                     | 29)                |                   |
|                                            |            |              | 10                                  |                    |                   |
| Instructions: Enter inp                    |            | -            |                                     | es. The            |                   |
| spreadsheet will carry o                   | ut the cai | culations in | the yellow boxes.                   |                    |                   |
| Inputs                                     |            |              | Calculations                        |                    |                   |
| Gas Molec. Wt MW* =                        | 28.97      |              | Absolute Gas Pressure               | , <b>P</b> = 201.3 | kPa               |
| (MW <sub>air</sub> = 28.97)                |            |              | (using P <sub>atm</sub> = 101.3 kN/ | (m²)               |                   |
| Gas Temp. t =                              | 10         | °C           | Absolute Gas Temp., 1               | = 283.15           | K                 |
| Atmosph. Press., <b>P</b> <sub>atm</sub> = | 101.3      | kPa          | Gas density, <b>ρ</b>               | 2.48               | kg/m <sup>3</sup> |
| Gage Pressure                              |            |              |                                     |                    |                   |
| of Gas, $\mathbf{P_g}$ =                   | 100        | kPa          |                                     |                    |                   |
| Ideal Gas Law                              |            |              |                                     |                    |                   |
| Constant, R =                              | 8.3145     | kN-m/kgm     | ole-K                               |                    |                   |

Figure 2. Screenshot of Solution to Example #2 (a)

# 5. Calculation of Real Gas Density

In some cases, the Ideal Gas Law cannot be used to calculate the density of a gas because its temperature is too close to its critical temperature and/or its pressure is too close to its critical pressure. In that case, if the compressibility factor, **Z**, can be determined at the gas temperature and pressure, it can be used to calculate the gas density with the following equation:

$$\rho = MW*P/(Z*R*T)$$

The compressibility factor for a gas is, in general, a function of its reduced temperature ( $T_R$ ) and reduced pressure ( $P_R$ ), where reduced temperature is the absolute gas temperature divided by its absolute critical temperature and reduced pressure is the absolute gas pressure divided by its absolute critical pressure. Graphs, tables and equations are available for determining the compressibility factor at specified values for  $T_R$  and  $P_R$ . The Redlich-Kwong equation will be used in this book as a means of calculating Z as a function of  $T_R$  and  $P_R$ .

Calculation of the compressibility factor of a gas from the Redlich-Kwong equation is rather awkward and time consuming to do by hand, but a spreadsheet can be set up to conveniently make the necessary calculations. The equations and calculation procedure are as follows:

The Redlich-Kwong compressibility factor,  $\mathbf{Z}$ , is calculated as the maximum real root of the equation:  $\mathbf{Z}^3 - \mathbf{Z}^2 - \mathbf{q}\mathbf{Z} - \mathbf{r} = \mathbf{0}$ , where  $\mathbf{r} = \mathbf{A}^2\mathbf{B}$  and  $\mathbf{q} = \mathbf{B}^2 + \mathbf{B} - \mathbf{A}^2$ , with  $\mathbf{A}^2 = \mathbf{0.42747P_R/T_R}^{2.5}$  and  $\mathbf{B} = \mathbf{0.08664\ P_R/T_R}$ 

To find the maximum real root, first the parameter C is calculated, where:

$$C = (f/3)^3 + (g/2)^2$$
, with  $f = (-3q - 1)/3$  and  $g = (-27r - 9q - 2)/27$ 

If C > 0, then there is one real root,

$$Z = (-g/2 + C^{1/2})^{1/3} + (-g/2 - C^{1/2})^{1/3} + 1/3$$

If C < 0, then there are three real roots, given by:

$$Z_k = 2(-f/3)^{1/2}\cos[(\phi/3) + 2\pi(k-1)/3] + 1/3$$

With 
$$k = 1, 2, 3$$
 and  $\phi = \cos^{-1}\{[(g^2/4)/((-f^3)/27)]^{1/2}\}$ 

These equations & this method of calculating a value for the compressibility factor are described at:

www.polymath-software.com/ASEE2007/PDF1.pdf

The only input parameters needed to calculate the compressibility factor of a gas by the Redlich-Kwong method are the temperature and pressure at which the compressibility factor is to be calculated, along with the gas molecular weight, critical temperature and critical pressure.

However, there are 8 additional parameters introduced ( $\mathbf{B}$ ,  $\mathbf{A}^2$ ,  $\mathbf{r}$ ,  $\mathbf{q}$ ,  $\mathbf{f}$ ,  $\mathbf{g}$ ,  $\mathbf{C}$ , and  $\phi$ ) and there are also quite a few steps in the solution, so it is not a trivial calculation to carry out by hand. An Excel spreadsheet is a very convenient tool to use in carrying out this calculation, as illustrated in **Example #3** and **Example #4**.

## Example #3:

- a) Calculate the density of air at -17.00 °F & 20.00 psig, using the compressibility factor calculated by the Redlich-Kwong method described above. Assume local atmospheric pressure is 14.7 psi.
- **b)** Compare the results from part (a) with the density calculated assuming ideal gas behavior in **Example #1**.

#### **Solution:**

a) The reduced temperature and reduced pressure can be calculated, using the gas temperature and pressure and the critical temperature and critical pressure of the gas, as follows:

$$T_R = (-17.00 + 459.67)/(-220.9 + 459.67) =$$
  
1.854  $P_R = 34.7/547 =$  0.06344

A spreadsheet screenshot is shown in **Figure 3** with the calculation of the compressibility factor and the density for air at -17 °F and 20 psig. Note that the required user inputs (in the blue cells) are the gas molecular weight, temperature and pressure and the critical temperature and critical pressure of the gas. The inputs shown are for air at -17 °F and 20 psig (34.7 psia).

The worksheet makes quite a few calculations in the yellow cells, starting with calculation of the reduced temperature  $(T_R)$  and reduced pressure  $(P_R)$ . The calculated values of  $T_R$  and  $P_R$  are used to calculate the values of the 8 constants  $(B, A^2, r, q, f, g, C, and \phi)$ .

If C > 0, then the spreadsheet calculates the single real root of the equation,  $\mathbf{Z}^3 - \mathbf{Z}^2 - \mathbf{q}\mathbf{Z} - \mathbf{r} = \mathbf{0}$ , (which is the value of the compressibility factor,  $\mathbf{Z}$ ) using the equation shown above  $(\mathbf{Z} = (-\mathbf{g}/2 + \mathbf{C}^{1/2})^{1/3} + (-\mathbf{g}/2 - \mathbf{C}^{1/2})^{1/3} + 1/3)$ .

If C < 0, then the spreadsheet calculates the three real roots of the equation, using the equation given above, and the maximum of those three roots is the value for the compressibility factor, Z.

For Example #3, as shown in the screenshot, C > O and this results in a value of 0.997 for the compressibility factor,  $\mathbb{Z}$ , and air density of 0.00659 slugs/ft<sup>3</sup> = 0.21214 lbm/ft<sup>3</sup>.

**b**) The value calculated for **Z** is very close to 1 and thus the calculated value of air density is quite close to that calculated with the Ideal Gas Equation in **Example #1** as shown below:

Ideal Gas Law:  $\rho = 0.00658 \text{ slugs/ft}^3 = 0.2116 \text{ lbm/ft}^3$ 

Redlich-Kwong:  $\rho = 0.00659 \text{ slugs/ft}^3 = 0.2121 \text{ lbm/ft}^3$ 

% difference = (0.2121 - 0.2116)/0.2121 = 0.24 %

| Calculation of the [                                           | Density of                  | of a Gas I              | Jsing its C                  | Compressib                       | ility      |     |
|----------------------------------------------------------------|-----------------------------|-------------------------|------------------------------|----------------------------------|------------|-----|
| Factor and the Red                                             | 1000 1000 1000 1000         |                         | V.0                          | V 200 1000                       | 100        |     |
|                                                                |                             |                         |                              |                                  |            |     |
| Instructions: Enter inpu                                       | -                           |                         |                              | e boxes. The                     |            |     |
| spreadsheet will carry out                                     | the calcula                 | tions in the y          | ellow boxes.                 |                                  |            |     |
| Inputs                                                         |                             |                         | Calculatio                   | ns                               |            |     |
| Gas Molec. Wt MW =                                             | 28.96                       |                         | Absolute Gas                 | Temp., <b>T</b> =                | 442.7      | °R  |
| Gas Temperature t =                                            | -17                         | °F                      | Absolute Gas                 | Temp., <b>T</b> =                | 245.9      | K   |
| Abs. Gas Pressure P =                                          | 34.7                        | psia                    | Abs. Gas Pre                 | essure P =                       | 2.36       | atm |
| Gas Critical Temp., tc =                                       | -220.9                      | °F                      | Abs. Critical Temp., Tc =    |                                  | 132.7      | K   |
| Gas Critical Press., Pc =                                      | 547                         | psia                    | Abs. Critical Press., Pc =   |                                  | 37.21      | atm |
| Ideal Gas Law Const., R =                                      | 345.23                      |                         | Equation Constant <b>B</b> = |                                  | 2.965E-03  |     |
| ps                                                             | sia-ft <sup>3</sup> /slugmo | le-°R                   | Equation Cor                 | stant A <sup>2</sup> =           | 5.794E-03  |     |
| Calculations                                                   |                             |                         | Equation Constant r =        |                                  | 1.718E-05  |     |
| Reduced Temperature, $T_R$ =                                   | 1.854                       |                         | Equation Constant q =        |                                  | -2.821E-03 |     |
| Reduced Pressure, P <sub>R</sub> =                             | 0.06344                     |                         | Equation Constant <b>f</b> = |                                  | -3.305E-01 |     |
| $P_R/(0.5T_R) =$                                               | 0.07                        |                         | Equation Constant g =        |                                  | -7.315E-02 |     |
|                                                                |                             |                         | Calculated Value of C =      |                                  | 5.553E-07  |     |
| NOTE: For accurate calcula                                     | tions with th               | ne Redlich-             |                              |                                  |            |     |
| Kwong Eqn, it is recommended that $P_R$ be less than           |                             |                         | Equation Cor                 | ıstant <b>φ</b> =                |            |     |
| half of T <sub>R</sub> . The ratio shown in cell C19 should be |                             |                         |                              | $Z_1 =$                          |            |     |
| kept below 1 to get the best accuracy for the                  |                             |                         |                              | <b>Z</b> <sub>2</sub> =          |            |     |
| calculated compressibility fa                                  | actor and ga                | s density.              |                              | <b>Z</b> <sub>3</sub> =          |            |     |
|                                                                | Calcu                       | lated Value of 0        | Compressibility              | Factor Z =                       | 0.997      |     |
| Gas density, ρ =                                               | 0.00659                     | slugs/ft <sup>3</sup> = | 0.2121                       | lb <sub>m</sub> /ft <sup>3</sup> |            |     |

Figure 3. Screenshot of Solution to Example #3 (a)

Note that for accurate calculations with the Redlich-Kwong equation, it is recommended that  $P_R$  be less than half of  $T_R$ . In the **Figure 3** spreadsheet screenshot the ratio  $P_R/0.5T_R$  is calculated to facilitate checking whether this requirement has been met.

## Example #4:

- **a)** Calculate the compressibility factor and density of air at -129 °C and 20 bar, using the Redlich-Kwong method.
- **b)** Compare the results from Part (a) with the density calculated assuming ideal gas behavior.

#### **Solution:**

a) The reduced temperature and reduced pressure can be calculated as follows:

$$T_R = (-129 + 273.15)/(-140.5 + 273.15) = 1.087$$
  
 $P_R = (20 \text{ bar})(0.98682 \text{ atm/bar})/37.25 \text{ atm} = 0.5299$ 

A spreadsheet screenshot is shown in **Figure 4** with the calculation of the compressibility factor and the density for air at -129 °C and 20 bar pressure. The user inputs are shown in the cells at the upper left. Calculation of the reduced temperature and reduced pressure is shown below the user inputs and calculation of the various constants is shown in the cells at the right. The results, shown at the bottom of the screenshot are:

$$Z = 0.845$$
 and air density = 57.17 kg/m<sup>3</sup>

**b**) The value of **0.845** calculated for **Z** shows that the calculated value of air density will be somewhat different than that calculated with the Ideal Gas Equation. The results, shown at the bottom of the screenshot, are:

Ideal Gas Law: 
$$\rho = 48.325 \text{ kg/m}^3$$

Redlich-Kwong: 
$$\rho = 57.170 \text{ kg/m}^3$$

% difference = 
$$(57.170 - 48.325)/57.170 = 15.5$$
 %

| Instructions: Enter inp                           | ut data for             | vour calculation | on into the blue                   | hoxes The                         |                |        |
|---------------------------------------------------|-------------------------|------------------|------------------------------------|-----------------------------------|----------------|--------|
| spreadsheet will carry ou                         |                         |                  |                                    | DONCS. THE                        |                |        |
| spreadsneet will carry of                         | it the calcu            | ilations in the  | yellow boxes.                      |                                   |                |        |
| <u>Inputs</u>                                     |                         |                  | Calculations                       |                                   |                |        |
| Gas Molec. Wt MW =                                | 28.96                   |                  | Absolute Gas Te                    | emp., <b>T</b> =                  | 144.2          | K      |
| Gas Temperature t =                               | -129                    | °C               | Abs. Gas Press                     | ure P =                           | 19.74          | atm    |
| Abs. Gas Pressure <b>P</b> =                      | 20                      | bar              | Abs. Gas Press                     | ure P =                           | 2000.0         | kPa    |
| Gas Critical Temp., tc =                          | -140.5                  | °C               | Abs. Critical Ter                  | mp., <b>Tc</b> =                  | 132.7          | K      |
| Gas Critical Press., Pc =                         | 37.25                   | atm (abs)        | Equation Consta                    | ant B =                           | 4.225E-02      |        |
| Ideal Gas Law Const., R =                         | 8.3145                  |                  | Equation Constant A <sup>2</sup> = |                                   | 1.840E-01      |        |
| kN                                                | -m/kgmole- <sup>c</sup> | K                | Equation Consta                    | ant r =                           | 7.774E-03      |        |
| Calculations                                      |                         |                  | Equation Constant q =              |                                   | -1.400E-01     |        |
| Reduced Temperature, $T_R$ =                      | 1.087                   |                  | Equation Constant f =              |                                   | -1.934E-01     |        |
| Reduced Pressure, $P_R$ =                         | 0.5299                  |                  | Equation Constant g =              |                                   | -3.519E-02     |        |
| $P_R/(0.5T_R) =$                                  | 0.98                    |                  | Calculated Value of C =            |                                   | 4.183E-05      |        |
|                                                   |                         |                  |                                    |                                   |                |        |
| NOTE: For accurate calcul                         |                         |                  | Equation Consta                    | -                                 |                |        |
| Kwong Eqn, it is recomment $T_R$ . The ratio show |                         |                  |                                    | Z <sub>1</sub> = Z <sub>2</sub> = |                |        |
|                                                   |                         |                  |                                    | <b>Z</b> <sub>2</sub> =           |                |        |
| kept below 1 to get the bes                       |                         |                  |                                    | <b>4</b> 3 -                      |                |        |
| calculated compressibility                        |                         | -                | 2ibilia. F-                        | 7 -                               | 0.845          |        |
|                                                   | Caic                    | ulated value of  | Compressibility Fac                | ctor Z =                          | 0.845          |        |
|                                                   | Gas                     | density, ρ =     | 57.170                             | kg/m³                             |                |        |
| Ideal Gas Density (for 2                          | z = 1). Thi             | s value can b    | e used if you do                   | on't know the                     | e critical tem | peratu |
| and critical pressure                             | of the gas,             | but are confi    | dent that the ga                   | as exhibits i                     | deal gas beh   | avior  |
|                                                   |                         |                  |                                    | kg/m³                             |                |        |

Figure 4. Screenshot of Solution to Example #4 (a)

## 6. Calculation of Gas Viscosity by Sutherland's Formula

The Sutherland Formula provides a means for calculating the viscosity of a gas if the value of the Sutherland's Constant is known for that gas along with a value of the viscosity of that gas at some reference temperature. Sutherland's Formula is:

$$\mu = \mu_0 \frac{T_0 + C}{T + C} \left(\frac{T}{T_0}\right)^{3/2}$$

The parameters in this equation are:

T is the temperature of the gas, K

 $T_0$  is a reference temperature, K

 $\mu_0$  is the viscosity of the gas at  $T_0$  in any units

 $\mu$  is the viscosity of the gas at T in the same units as  $\mu_0$ 

C is the Sutherland constant for the gas, K

**Table 3** gives values of the Sutherland constant, the temperature range for that constant and the viscosity at three reference temperatures for 25 gases. These values can be used together with Sutherland's formula to calculate the viscosity of any of the gases in the table at any temperature within the specified temperature range. References #2, #3, and #4 are sources for the information in **Table 3**. Note that the reference temperature closest to the gas temperature (and the associated gas viscosity) should be used for the Sutherland's Formula calculation.

Table 3. Constants for Sutherland's Formula

|                   | Sutherland's Tempe |              |                        | Viscosity, µ           | μ <sub>ο</sub> , cP     |  |
|-------------------|--------------------|--------------|------------------------|------------------------|-------------------------|--|
| Gas               | Constant, K        | Range, °C    | t <sub>o</sub> = 20 °C | t <sub>o</sub> = 50 °C | t <sub>o</sub> = 100 °C |  |
| Acetylene         | 320                | 20 - 100     | 0.0100                 | 0.01111                | 0.0127                  |  |
| Air               | 113                | 20 - 100     | 0.0183                 | 0.01111                | 0.0220                  |  |
| Ammonia           | 503                | 25.1 - 300   | 0.0099                 | 0.0110                 | 0.0129                  |  |
| Argon             | 148                | 20 - 100     | 0.0223                 | 0.0242                 | 0.0271                  |  |
| Benzene           | 300                | 20 - 100     | 0.0075                 | 0.0081                 | 0.0094                  |  |
| Butane            | 270                | 20 - 100     | 0.00742                | 0.00814                | 0.00932                 |  |
| Carbon dioxide    | 253                | 20 - 100     | 0.0147                 | 0.0161                 | 0.0184                  |  |
| Carbon monoxide   | 102                | 20 - 100     | 0.0174                 | 0.0188                 | 0.0209                  |  |
| Chlorine          | 345                | 20 - 100     | 0.0132                 | 0.0145                 | 0.0167                  |  |
| Ethane            | 252                | 20 - 250     | 0.00921                | 0.0101                 | 0.0115                  |  |
| Ethylene          | 225                | 20 - 250     | 0.0100                 | 0.0110                 | 0.0126                  |  |
| Helium            | 72.9               | 20 - 100     | 0.0196                 | 0.0210                 | 0.0232                  |  |
| Hydrogen          | 66.8               | 20 - 100     | 0.0088                 | 0.0094                 | 0.0104                  |  |
| Hydrogen Chloride | 362                | 21 - 250     | 0.0144                 | 0.0159                 | 0.0183                  |  |
| Hydrogen Sulphide | 331                | 17 - 100     | 0.0124                 | 0.0137                 | 0.0159                  |  |
| Methane           | 169                | 20 - 100     | 0.0110                 | 0.0120                 | 0.0135                  |  |
| Nitric Oxide      | 133                | 20 - 100     | 0.0175                 | 0.0188                 | 0.0210                  |  |
| Nitrogen          | 104.7              | 19.8 - 825   | 0.0189                 | 0.0204                 | 0.0228                  |  |
| Nitrous Oxide     | 263                | 20 - 100     | 0.0147                 | 0.0161                 | 0.0184                  |  |
| Oxygen            | 125                | 14.8 - 829   | 0.0203                 | 0.0220                 | 0.0246                  |  |
| Propane           | 150                | 20 - 100     | 0.00821                | 0.00896                | 0.0102                  |  |
| Propylene         | 250                | 15.3 - 100.1 | 0.00847                | 0.00934                | 0.0107                  |  |
| Steam             | 260                | 20 - 100     | 0.0097                 | 0.0106                 | 0.0124                  |  |
| Sulphur Dioxide   | 404                | 20 - 100     | 0.0127                 | 0.0140                 | 50                      |  |
| Xenon             | 252                | 15.3 - 100.1 | 0.0228                 | 0.0251                 | 0.0288                  |  |

**Example #5**: Calculate the viscosity of methane at 110 °F using Sutherland's formula and values from **Table 3**.

**Solution:** Converting 110 °F to °C gives: (110-32)/1.8 = 43.33 °C. Thus the reference temperature closest to the gas temperature is 50 °C, so from

**Table 3**, we will use  $\mathbf{t_0} = 50$  °C and  $\mu_0 = 0.0120$  cP. Also from **Table 3**, the Sutherland's Constant for methane is 169. The gas temperature and reference temperature must be in K (degrees Kelvin) for use in Sutherland's Formula to calculate the gas viscosity. The temperature conversions can be made as follows:

Gas temperature = 
$$(110 + 459.67)/1.8 = 316.5 \text{ K}$$
  
Reference temperature =  $(50 + 273.15) = 323.15 \text{ K}$ 

Now, substituting into Sutherland's Formula to calculate the viscosity of methane at 110° F gives:

$$\mu = 0.012[(323.15 + 169)/(316.5 + 169)][(316.5/323.15)^{1.5}] = 0.0118 \text{ cP}$$

Converting to typical U.S. units of lb-s/ft<sup>2</sup> gives:

$$\mu = (0.0118)(2.08854 \times 10^{-5}) = 2.46 \times 10^{-7} \text{ lb-s/ft}^2$$

Calculation of a gas viscosity using Sutherland's Formula can conveniently be done using an Excel spreadsheet. **Figure 5** shows a screenshot of a spreadsheet solution to **Example #5**.

Note that, in the screenshot, the given information is entered into the blue cells on the left side of the screenshot and the spreadsheet makes the calculations in the yellow cells to make the necessary temperature conversions, calculate the gas viscosity and convert to typical U.S. units.

Calculations in S.I. units would be very similar, but the unit conversions used for **Example #5** wouldn't be needed, because the values in Table 3 have units of °C, K, and cP. This type of calculation is illustrated in **Example #6**.

| Instructions: Enter in         | out data f  | or your calc | ulation into the blue boxes. The      | 9         |                      |
|--------------------------------|-------------|--------------|---------------------------------------|-----------|----------------------|
| spreadsheet will carry o       | out the cal | culations in | the yellow boxes.                     |           |                      |
| <u>Inputs</u>                  |             |              | Calculations                          |           |                      |
| Gas for calculation:           | Meth        | nane         | Absolute Gas Temp., <b>T</b> =        | 569.7     | °R                   |
| Gas Temp. <b>t</b> =           | 110         | °F           | Absolute Ref. Temp., T <sub>o</sub> = | 581.7     | °R                   |
| =                              | 43.33       | °C           |                                       |           |                      |
| Ref. Temperature $t_o^*$ =     | 50          | °C           | Gas Viscosity at $t$ , $\mu$ =        | 0.0118    | cР                   |
| Gas Viscosity                  |             |              |                                       | 2.462E-07 | lb-s/ft <sup>2</sup> |
| at Ref. Temp. μ <sub>o</sub> = | 0.012       | cP           |                                       |           |                      |
| Sutherland's Const. C =        | 169         | К            |                                       |           |                      |

Figure 5. Screenshot of Solution to Example #5

**Example #6**: Calculate the viscosity of methane at 60° C using Sutherland's formula and values from **Table 3**.

**Solution:** The reference temperature closest to the gas temperature is 50 °C, so from **Table 3**, we will use  $\mathbf{t_0} = 50$  °C and  $\mu_0 = 0.0120$  cP. Also from Table 3, the Sutherland's Constant for methane is 169. The gas temperature and reference temperature must be in K (degrees Kelvin) for use in Sutherland's Formula to calculate the gas viscosity. The temperature conversions can be made as follows:

Gas temperature = 
$$(60 + 273.15) = 333.15 \text{ K}$$
  
Reference temperature =  $(50 + 273.15) = 323.15 \text{ K}$ 

Now, substituting into Sutherland's Formula to calculate the viscosity of methane at 60° C gives:

$$\mu = 0.012[(323.15 + 169)/(333.15 + 169)][(333.15/323.15)^{1.5}] = 0.0123 \text{ cP}$$

# 7. Calculation of Air Viscosity at Given Temperature and Pressure

With the following equations, it is possible to calculate the viscosity of air for specified values of the air temperature and pressure. The source for these equations is **Reference** #6 at the end of this course. Note that  $\eta_0$  and  $\Delta \eta$  are simply functions of reduced temperature and reduced density that are used in calculating air viscosity. They do not have any physical interpretation.

air viscosity = 
$$(1.2867/10^7)[\eta_o(T_r) + \Delta \eta(\rho_r)]$$
 lb-sec/ft<sup>2</sup>  
 $\eta_o(T_r) = 0.128517T_r + 2.60661T_r^{0.5} - 1.0 - 0.709661T_r^{-1}$   
 $+ 0.662534T_r^{-2} - 0.197846T_r^{-3} + 0.00770147 T_r^{-4}$ 

$$\Delta \eta(\rho_r) = 0.465601 \rho_r + t + 1.26469 \rho_r^2 - 0.511425 \rho_r^3 + 0.274600 \rho_r^4$$

$$T_r = T/238.5 \quad (T \text{ in } {}^{\circ}R)$$

$$\rho_r = \rho/0.6096 \quad (\rho \text{ in slugs/ft}^3)$$

Note that  $\rho$  is the density of the air at the specified temperature and pressure, which can typically be calculated as described in Section 4 for ideal gas behavior. If the air cannot be treated as an ideal gas for the specified temperature and pressure, then the density would need to be calculated as described in Section 5 above.

**Example #7**: Calculate the viscosity of air at 50.0°F and 40.0 psig at a location where atmospheric pressure is 14.7 psi.

**Solution:** The absolute air temperature can be calculated as:

$$T = 50.0 + 459.7 = 509.7 \, ^{\circ}R$$

The absolute air pressure is:

$$P = 40.0 + 14.7 = 54.7 \text{ psia}$$

The air density can then be calculated as:  $\rho = P(MW)/RT$ 

$$\rho = (54.7)(28.97)/[(345.23)(509.7) = 0.0090 \text{ slugs/ft}^3$$

 $T_r$  and  $\rho_r$  can now be calculated as follows:

$$T_r = T/238.5 = 509.7/38.5 = 2.137$$

$$\rho_r = \rho/0.6096 = 0.0090/0.6096 = 0.00715$$

Now  $\eta_0(T_r)$  and  $\Delta\eta(\rho_r)$  can be calculated with the equations shown above to give:

$$\eta_0(T_r) = 2.878$$
 and  $\Delta \eta(\rho_r) = 0.00715$ 

Finally, the air viscosity can now be calculated using the first equation shown in this chapter, to give:

air viscosity = 
$$(1.2867/10^7)[\eta_o(T_r) + \Delta \eta(\rho_r)]$$
  
=  $(1.2867/10^7)(2.878 + 0.00715) = 3.71 \times 10^{-7} \text{ lb-sec/ft}^2$ 

As you may expect, this set of calculations also can be conveniently done with a properly set up spreadsheet. **Figure 6** shows a screenshot of a spreadsheet solution to **Example #6**.

Only three user inputs are needed. They are the temperature of the air, the gage pressure of the air, and atmospheric pressure. These three inputs are entered in the three blue cells in the upper left part of the screenshot in **Figure 6**. The spreadsheet then calculates the absolute air temperature and pressure, the air density,  $T_r$ ,  $\rho_r$ ,  $\eta_o(T_r)$ ,  $\Delta\eta(\rho_r)$ , and finally the air viscosity at the specified temperature and pressure. Note that the calculated value for the air viscosity at 50°F and 40 psig is shown as 3.17 x  $10^{-7}$  lb-sec/ft<sup>2</sup>, the same as shown in the calculations above

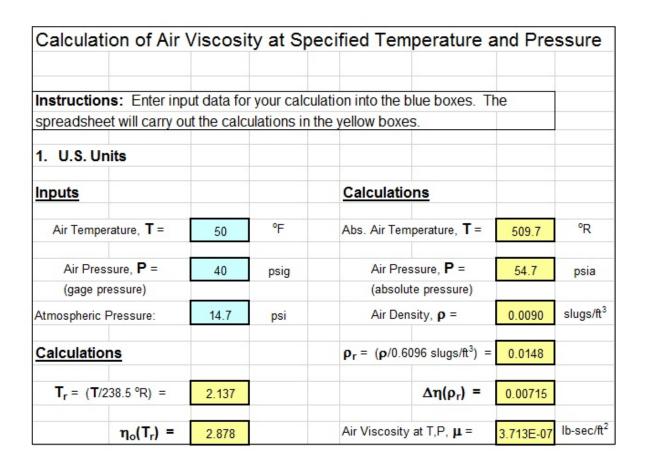

Figure 6. Screenshot of Solution to Example #7

For calculations in S.I. units some of the constants in the equations given above are changed. Specifically, the equations for  $T_r$ ,  $\rho_r$ , and the air viscosity change, while the equations for  $\eta_o(T_r)$  and  $\Delta\eta(\rho_r)$  remain the same. The S.I. equations with changed constants are:

$$T_r = T/132.5$$
 (T in K)  $\rho_r = \rho/314.3$  ( $\rho \text{ in kg/m}^3$ )

air viscosity =  $(6.16090/10^6)[\eta_o(T_r) + \Delta\eta(\rho_r)]$  Pa-s

**Example #8**: Calculate the viscosity of air at 327 °C and 20 bar gage pressure at a location where atmospheric pressure is 101.325 kPa.

**Solution:** The absolute air temperature can be calculated as:

$$T = 327 + 273.15 = 600.2 K$$

The absolute air pressure is:

$$P = (20)(100) + 101.325 = 2101.3 \text{ kPa}$$

The air density can then be calculated as:  $\rho = P(MW)/RT$ 

$$\rho = (2101.3)(28.97)/[(8.3245)(600.2) = 12.20 \text{ kg/m}^3$$

 $T_r$  and  $\rho_r$  can now be calculated as follows:

$$T_r = T/132.5 = 600.2/132.5 = 4.529$$

$$\rho_{\rm r} = \rho/314.3 = 12.20/314.3 = 0.0388$$

Now  $\eta_0(T_r)$  and  $\Delta\eta(\rho_r)$  can be calculated with the equations shown above to give:

$$\eta_0(T_r) = 5.003$$
 and  $\Delta \eta(\rho_r) = 0.01995$ 

Finally, the air viscosity can now be calculated using the air viscosity equation shown above, to give:

air viscosity = 
$$(6.16090/10^6)[\eta_o(T_r) + \Delta \eta(\rho_r)]$$
  
=  $(6.16090/10^6)(5.003 + 0.01995) = 3.095 \times 10^{-5} \text{ Pa-s}$ 

Figure 7 shows a screenshot of a spreadsheet with the solution to Example #8.

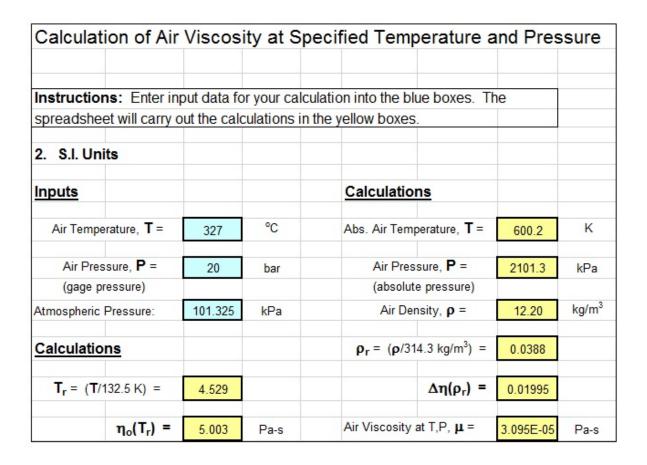

Figure 7. Screenshot of Solution to Example #8

## 8. Summary

The density and viscosity of a gas at specified temperature and pressure can be calculated using the methods covered in this course. Gas density can be calculated using the Ideal Gas Law if the gas temperature is sufficiently greater than the critical temperature and the gas pressure is sufficiently less than the critical pressure. If the gas temperature and/or pressure are such that the Ideal Gas Law cannot be used then the gas density can be calculated using the calculated compressibility factor. In this course, use of the Redlich-Kwong equation of state to calculate the compressibility factor was presented and illustrated with example calculations.

The viscosity of a gas at specified gas temperature can be calculated using Sutherland's Formula as presented and illustrated with examples. Equations were also presented for calculation of the viscosity of air at specified temperature and pressure.

Use of both U.S. units and S.I. units was presented and illustrated with examples for all of the calculations.

## 9. References

- 1. Redlich-Kwong Equation of State Calculations, www.polymath-software.com/ASEE2007/PDF1.pdf
- 2. Chapman, S. & Cowling, T.G., The Mathematical Theory of Non-Uniform Gases, 3<sup>rd</sup> Ed., 1970, Cambridge Mathematical Library
- 3. National Physical Laboratory, Kaye & Laby, Tables of Physical and Chemical Constants, Chapter 2.2, Subsection 2.2.3, http://www.kayelaby.npl.co.uk/general\_pysics/2\_2/2\_2\_3.html
- 4. Engineering Toolbox website: <a href="https://www.engineeringtoolbox.com/gases-absolute-dynamic-viscosity-d">www.engineeringtoolbox.com/gases-absolute-dynamic-viscosity-d</a> 1888.html.
- 5. Green, Don W. and Perry Robert H., Perry's Chemical Engineers' Handbook, 8th Ed, Table2-312, McGraw-Hill
- 6. Kadoya, K, Matsunaga, N, and Nagashima, A, *Viscosity and Thermal Conductivity of Dry Air in the Gaseous Phase*, J. Phys. Chem. Ref. Data, Vol 14, No. 4, 1985. <a href="https://srd.nist.gov/JPCRD/jpcrd283.pdf">https://srd.nist.gov/JPCRD/jpcrd283.pdf</a>
- 7. Bengtson, Harlan H., <u>Sutherland Formula Viscosity Calculator</u>, an online blog article at www.EngineeringExcelTemplates.com.
- 8. Bengtson, Harlan H. <u>Gas Compressibility Factor Calculator Excel Spreadsheet</u>, an online blog article at www.EngineeringExcelSpreadsheets.com
- 9. Bengtson, Harlan H., <u>Gas Property Calculator Spreadsheets</u>, An Amazon Kindle E-Book.